## **Typing instead of clicking**

**How you can work more effectively with less mouse and more keyboard.**

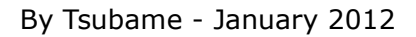

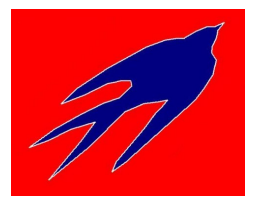

## **Keyboard shortcuts for Windows**

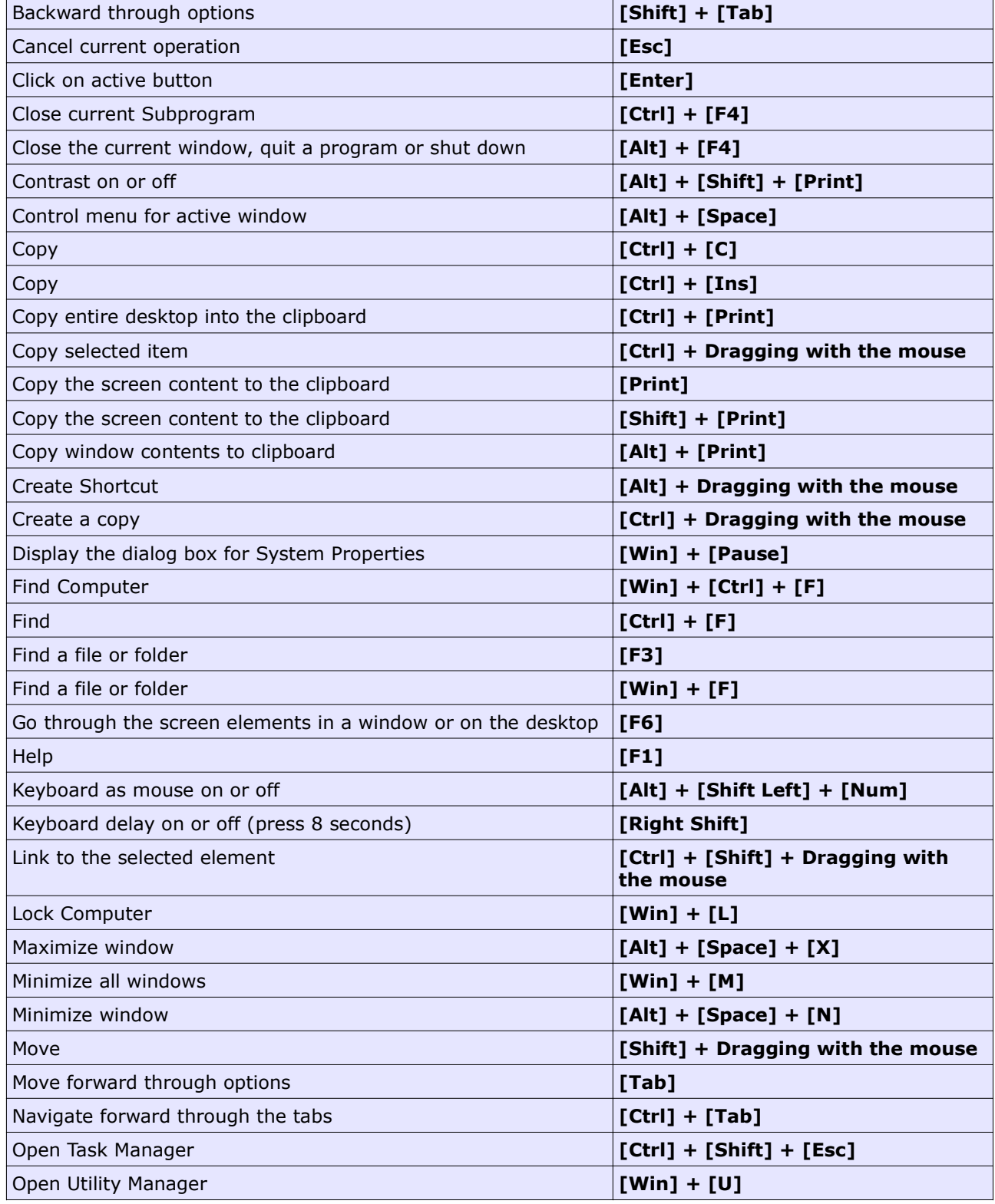

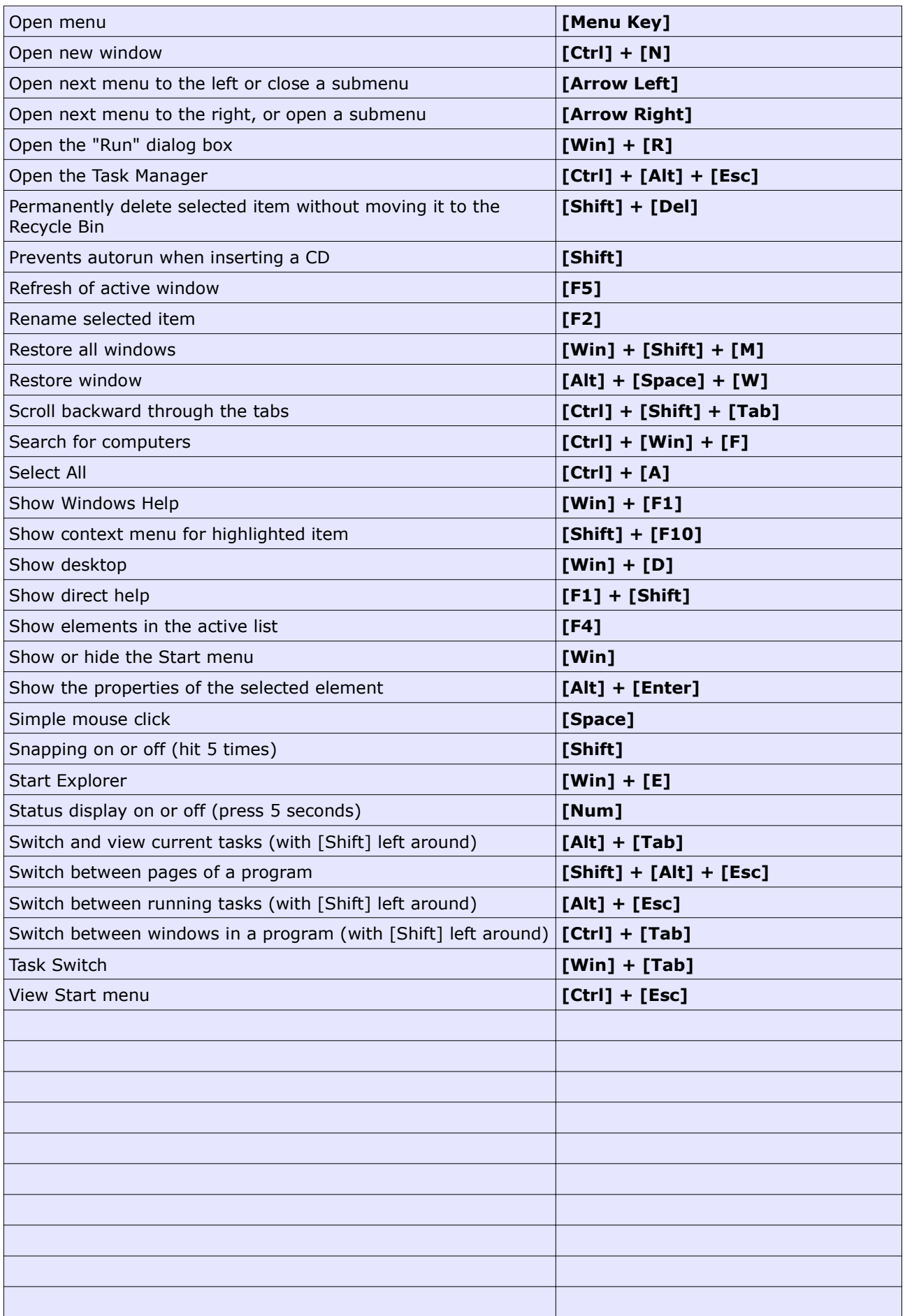

## **Keyboard shortcuts of programs**

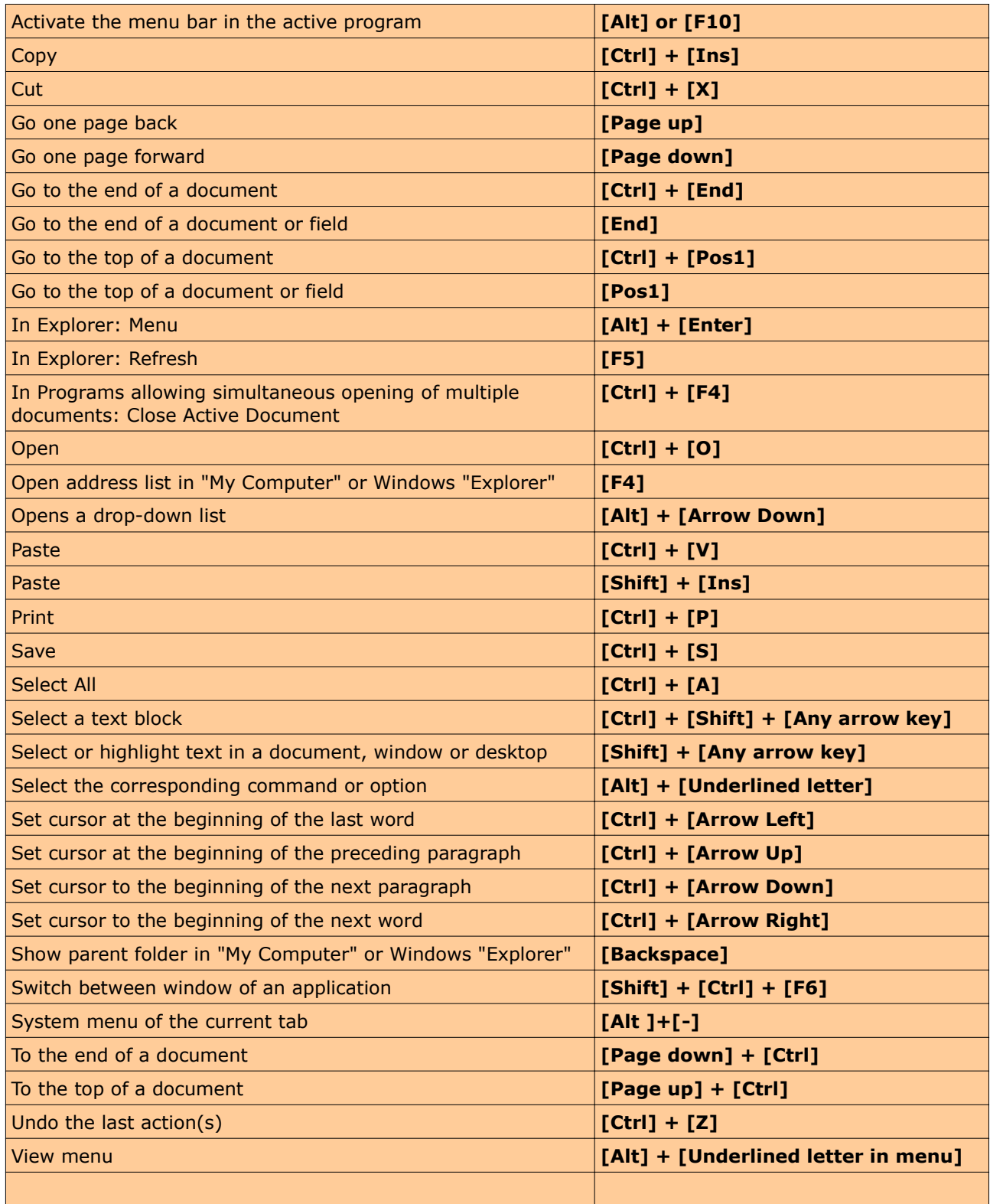

## **Good luck!**

Tsubame Software Tools: www.tsubame.de Ruynk; System-Analyse-Synthese-eBooks: www.ruynk.de